# **6125 – Nouvelle version de l'IMDS**

**La version 14.3 de l'IMDS, prévue pour mars 2024, propose de nouvelles fonctionnalités. Découvrez les nouvelles options et fonctions pour utiliser IMDS de manière ciblée et efficace dans votre entreprise.** 

## **Objectif**

Vous serez au courant de toutes les nouveautés et évolutions introduites par la version 14.3 d'IMDS, ainsi que des évolutions liées aux matériaux biosourcés. Vous connaîtrez les champs supplémentaires affichés dans les rapports PDF. Vous serez familiarisé avec les nouvelles possibilités de recherche au sein d'un MDS, analogues à la fonction d'analyse de l'emplacement d'utilisation. Vous serez familier avec l'affichage des classifications des matériaux. Vous serez en mesure de définir les retardateurs de flamme et les plastifiants dans les matériaux polymères, ainsi que de comprendre le processus de mise à jour des MDS référencés lors de la copie. Vous serez familiarisé avec les changements dans la vérification des MDS, et vous serez en mesure d'évaluer l'impact des changements de version sur votre travail quotidien et d'appliquer de nouvelles fonctionnalités en toute confiance.

### **Contenu**

### IMDS version 14.3

Changements fonctionnels

- Source du matériel : Autoriser le contenu biosourcé pour la classification 7.1
- Rapport MDS : Nouveaux champs de destinataire
- MDS Tree Search : Nouveaux types de recherche
- Analyse MDS : Classification d'affichage pour les matériaux
- Polymer Material Wizard : Nouvelles options pour les retardateurs de flamme et les plastifiants
- MDS Copy : Boîte de dialogue pour mettre à jour les versions référencées

Changements de contrôle

- Affichage du fournisseur de haut niveau et du MDS
- Ne vérifier que les plages saisies de recyclat mécanique

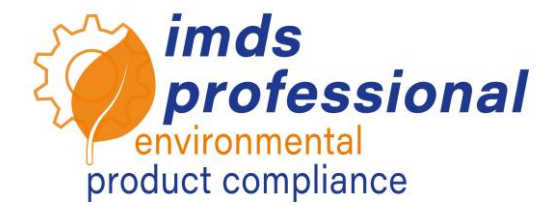

### **Webinaire**

Conférence avec démonstrations, questions et réponses

#### **Participants**

Personnes responsables et utilisateurs des domaines de l'IMDS et du CAMDS, de la gestion de la qualité, de la conception, du laboratoire des matériaux, de la gestion de l'environnement.

#### **Conditions préalables**

Vous connaissez déjà les fonctions communes de l'IMDS.

#### **Durée**

120 minutes

**Nombre max. de participants :** 14

#### **Documentation**

Vous recevrez une copie personnelle de la présentation accompagnant la leçon. De plus amples informations sur IMDS peuvent être trouvées sur notre site Web www.imds-professional.com

#### **Formation publique**

Les prix et dates actuels peuvent être trouvés sur notre site web imds-professional.com

#### **Formation exclusive**

Vous pouvez également réserver ce webinaire en exclusivité, nous facturerons alors des frais quotidiens liés aux participants.

Votre avantage : Vous déterminez le lieu, la date et le nombre de participants. Si vous le souhaitez, nous pouvons prendre en charge l'ensemble de l'organisation.

Veuillez demander votre offre personnelle : Tel +49 6083 91 30 30 info@imds-professional.com